# Mini Animaties Oefeningen

#### **ED Module 8 E-learning BO** week 2

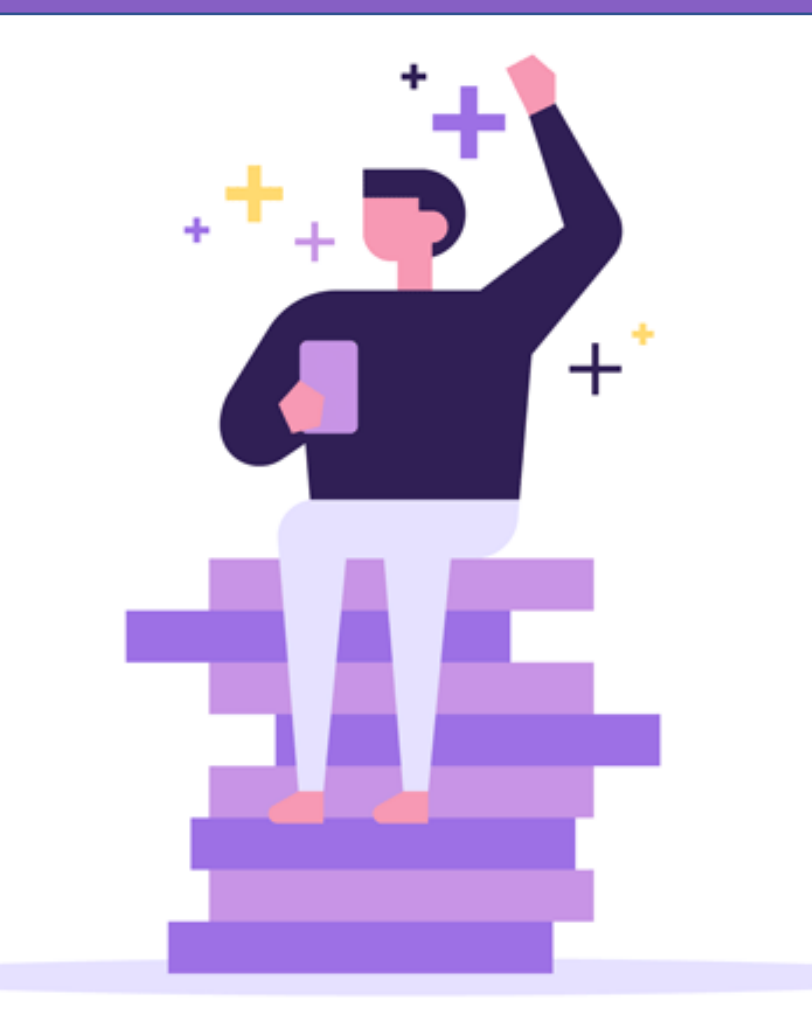

# Rock On!

### Your email has been scheduled.

Your campaign will be sent on 2/8/19 11:15AM.

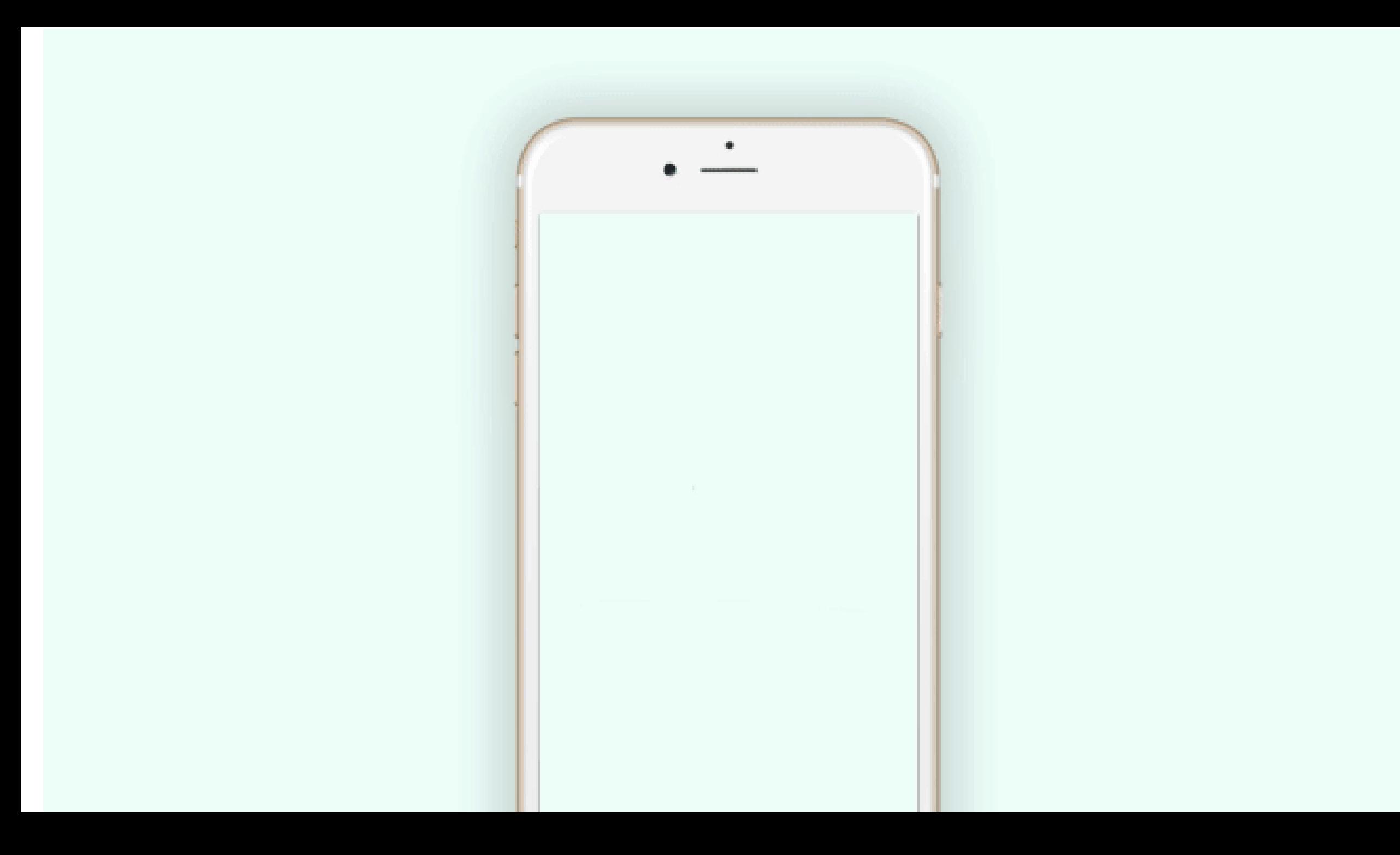

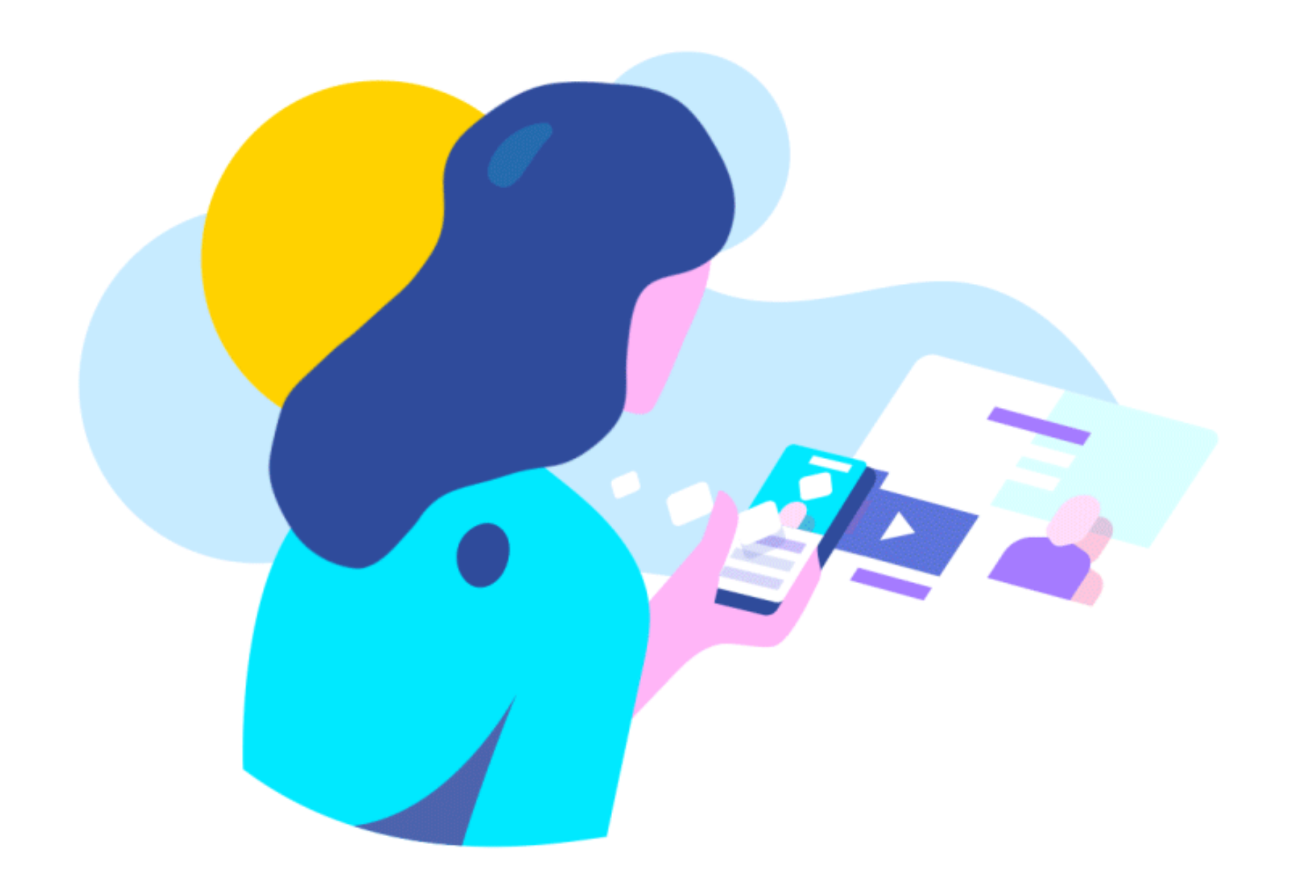

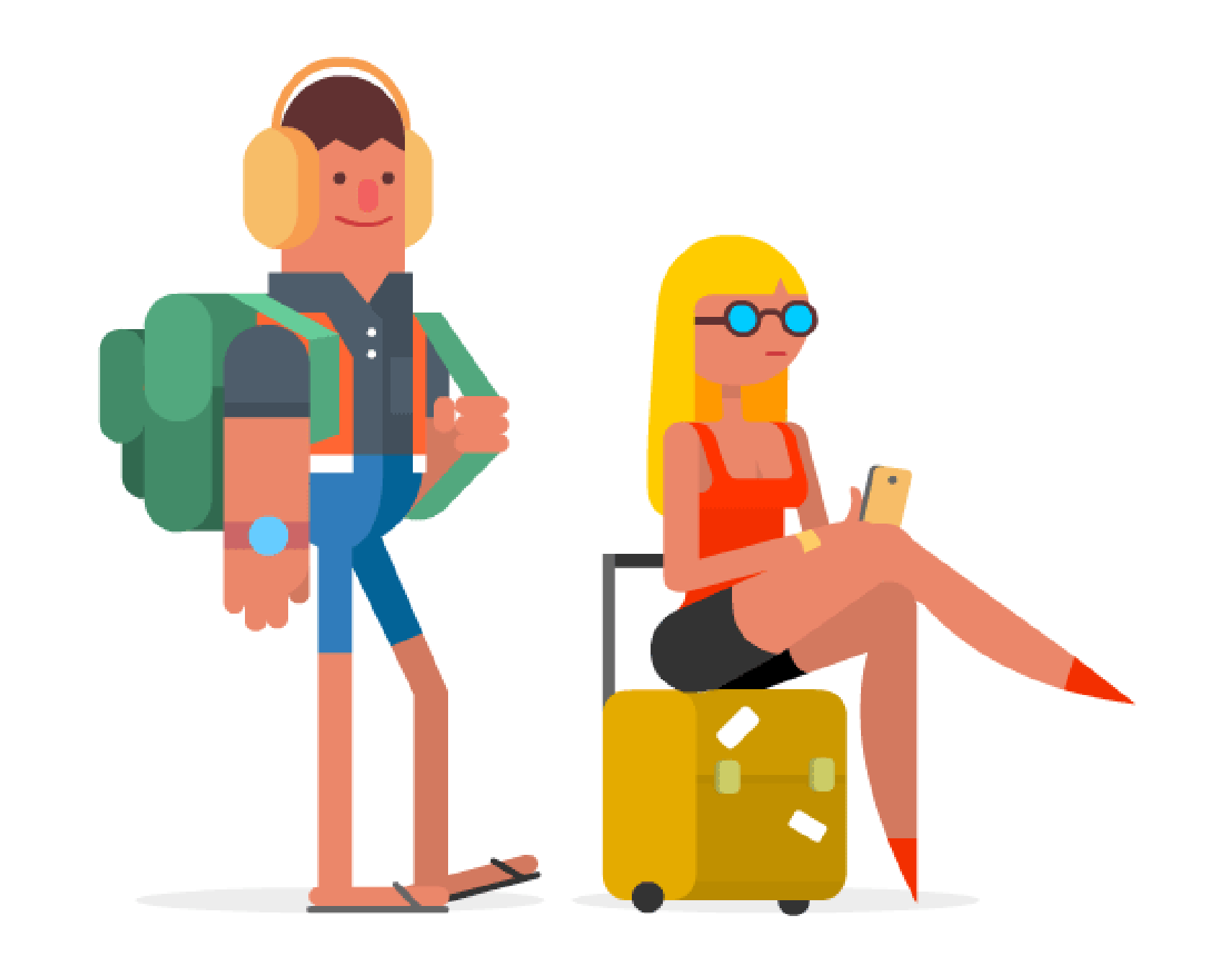

### Waarom is het zo belangrijk om dit sort animaties te verwerken?

Je kunt meer nadruk leggen op belangrijke dingen.

Het geeft de gebruiker het goede gevoel echt iets bereikt te hebben.

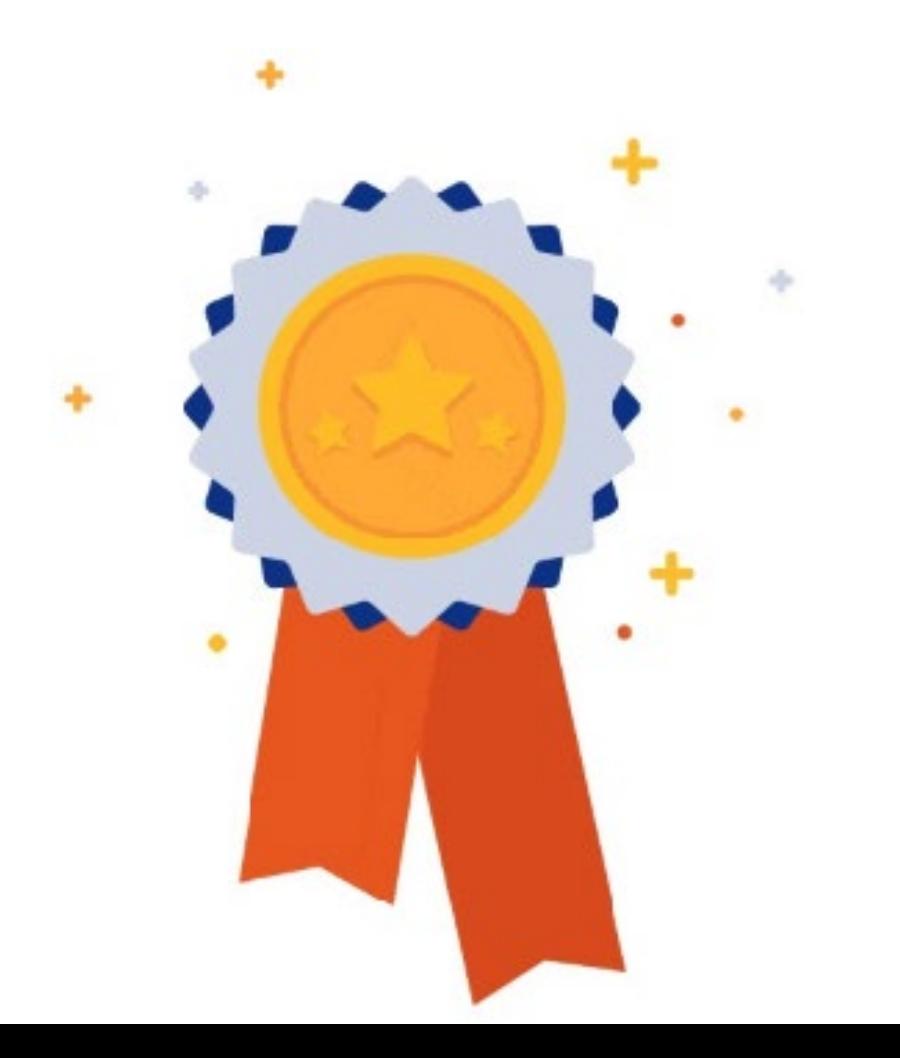

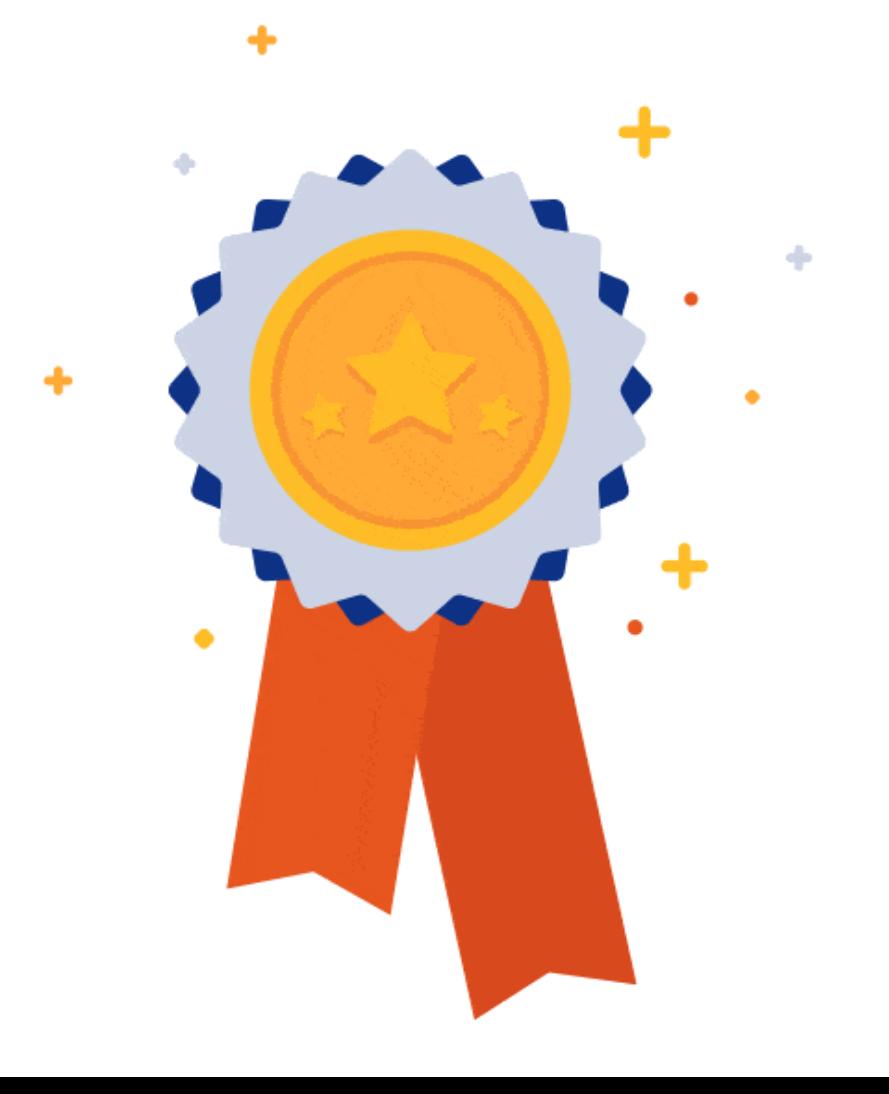

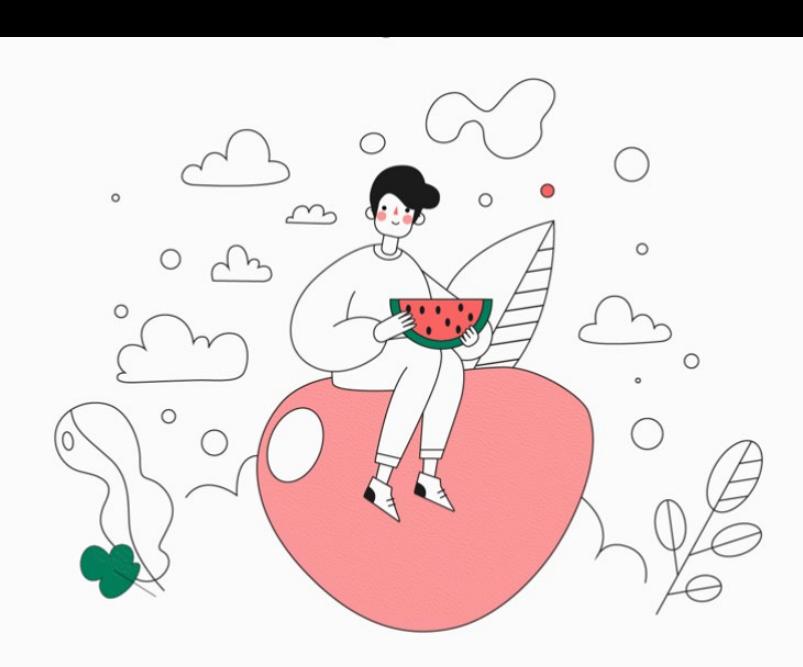

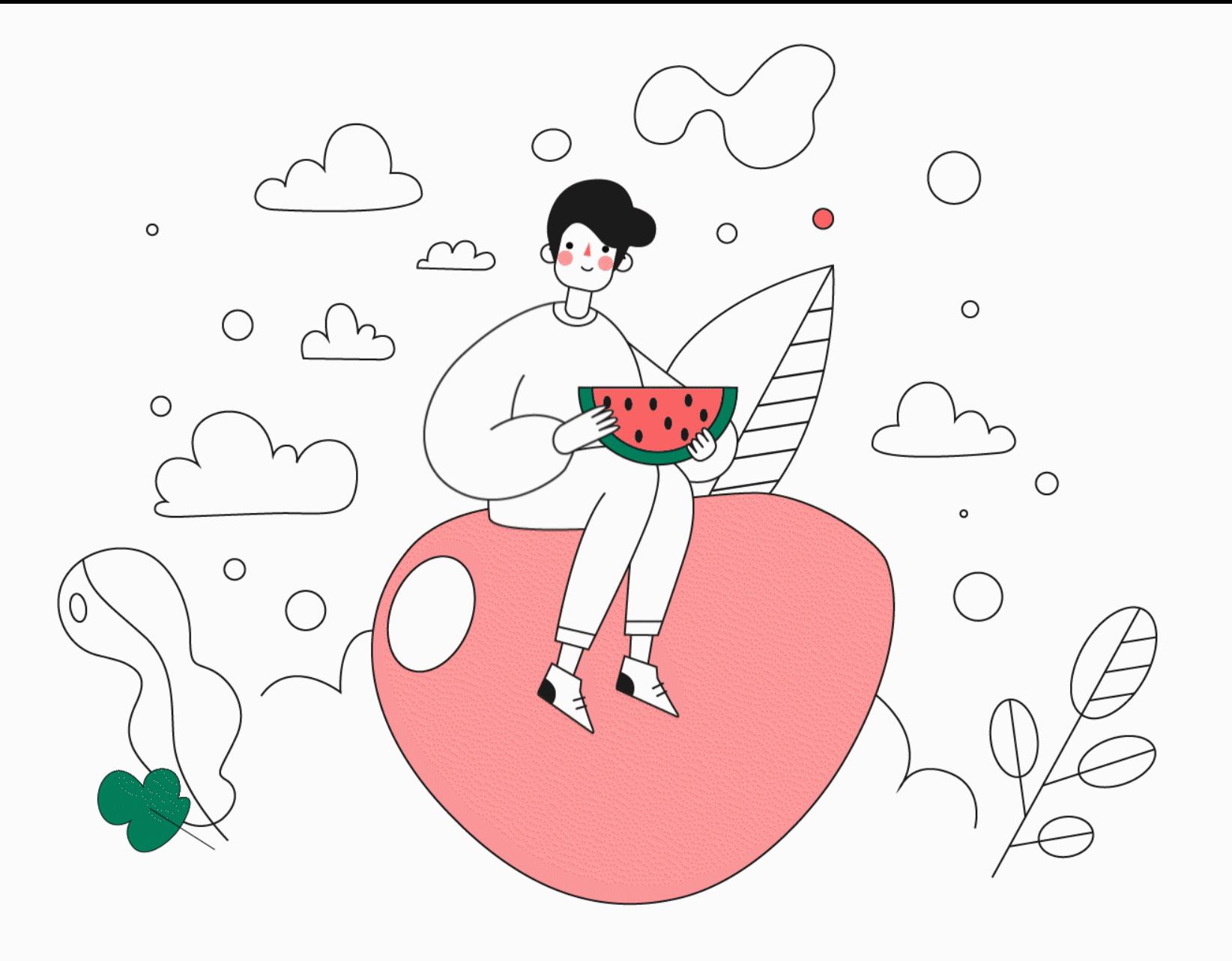

## Hoe? Animatie maken Photoshop / Illustrator

- Losse plaatjes achter elkaar afspelen als ze snel achter elkaar worden afgespeeld.
- Je ogen maken er zelf animatie van

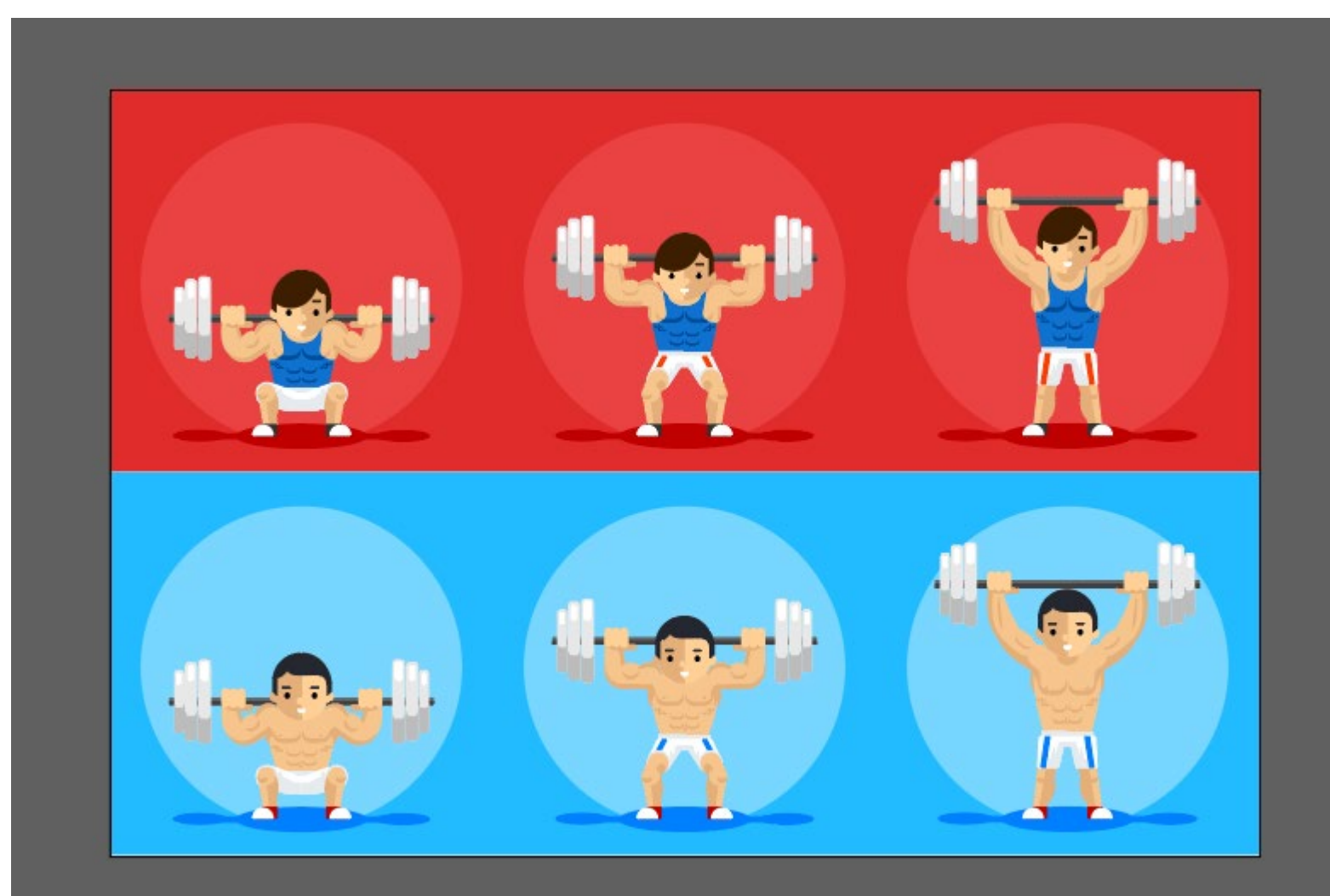

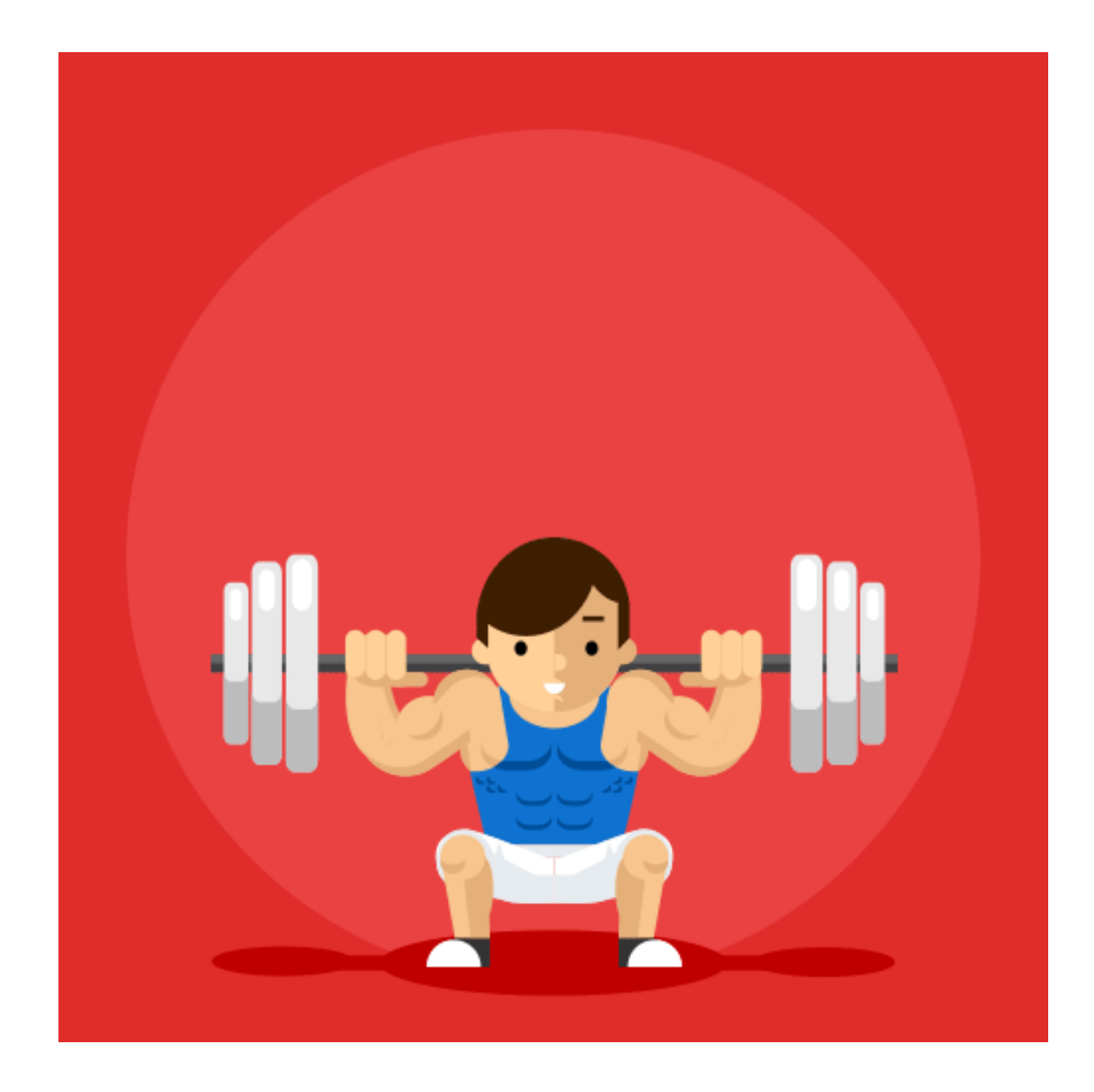

Deze afbeeldingen snel achter elkaar tonen een opengaand kistje. Aan jullie de taak er iets uit te laten komen.

Dit kan met de timeline functie in photoshop.

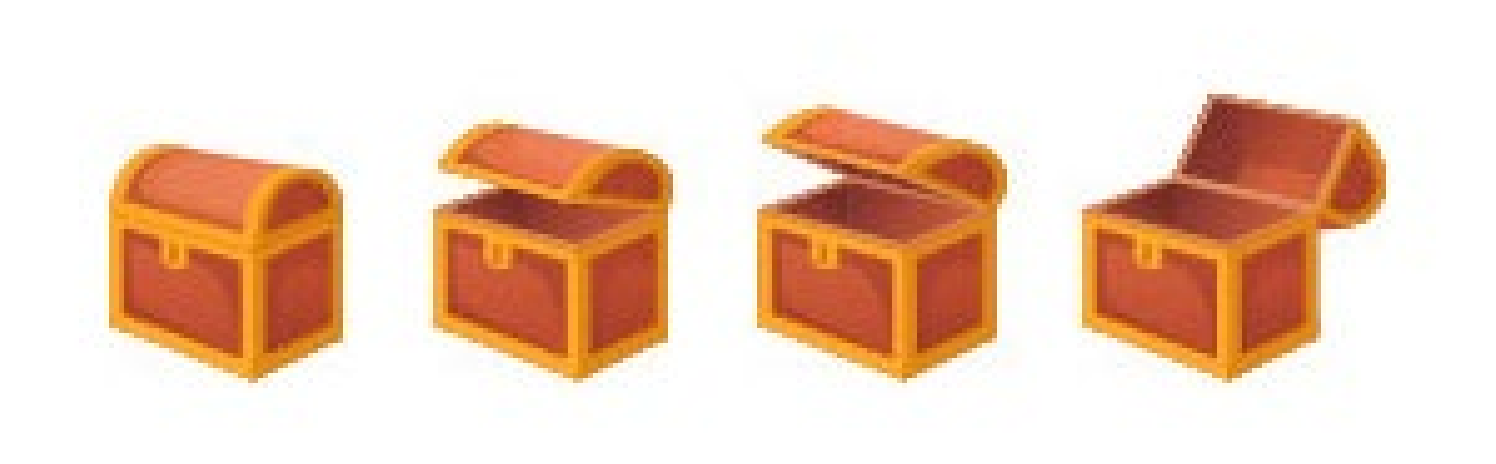

### **Puppet Tool - Illustrator**

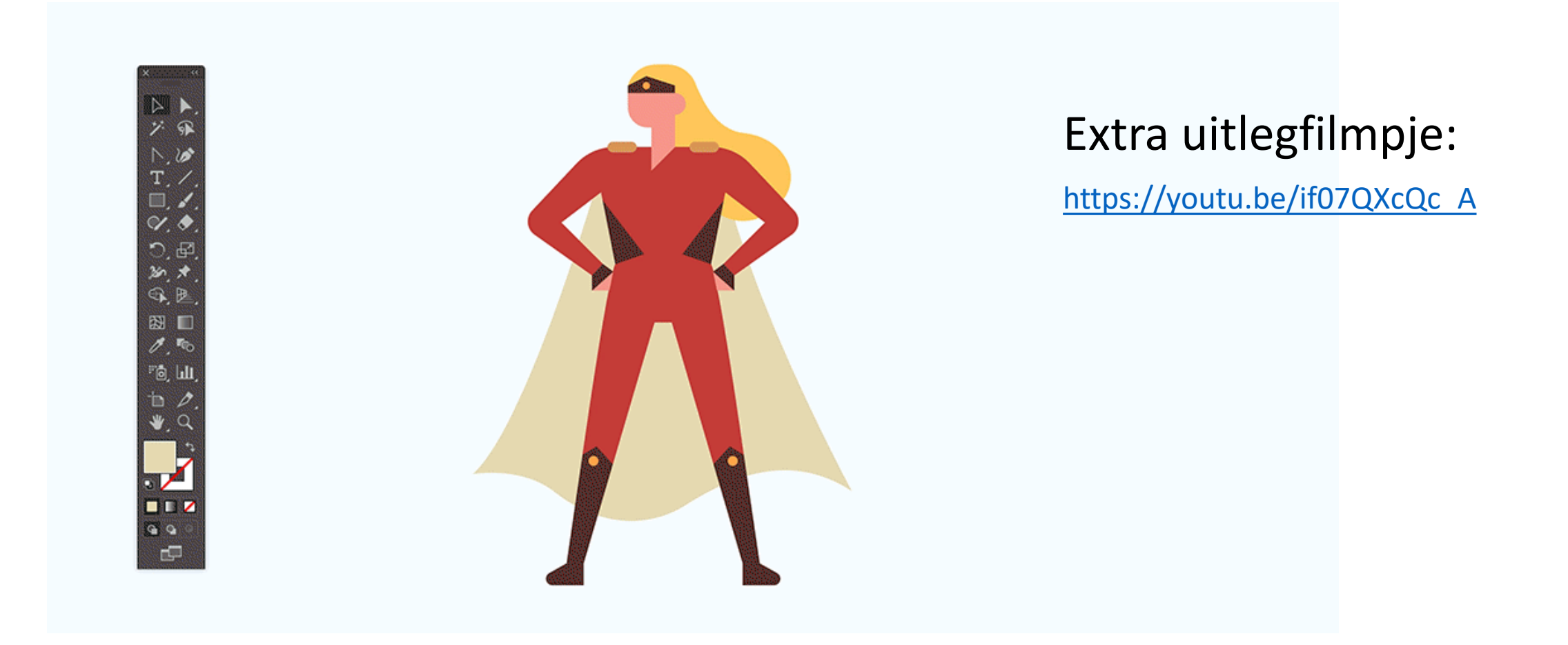

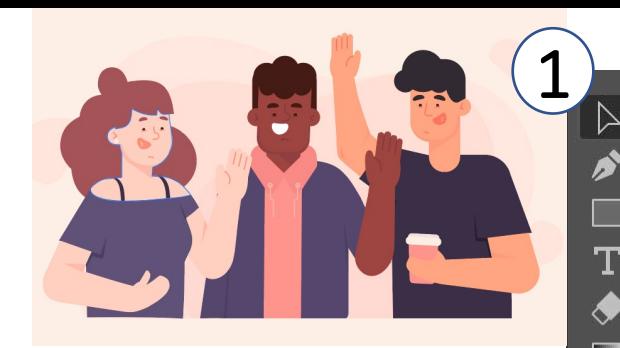

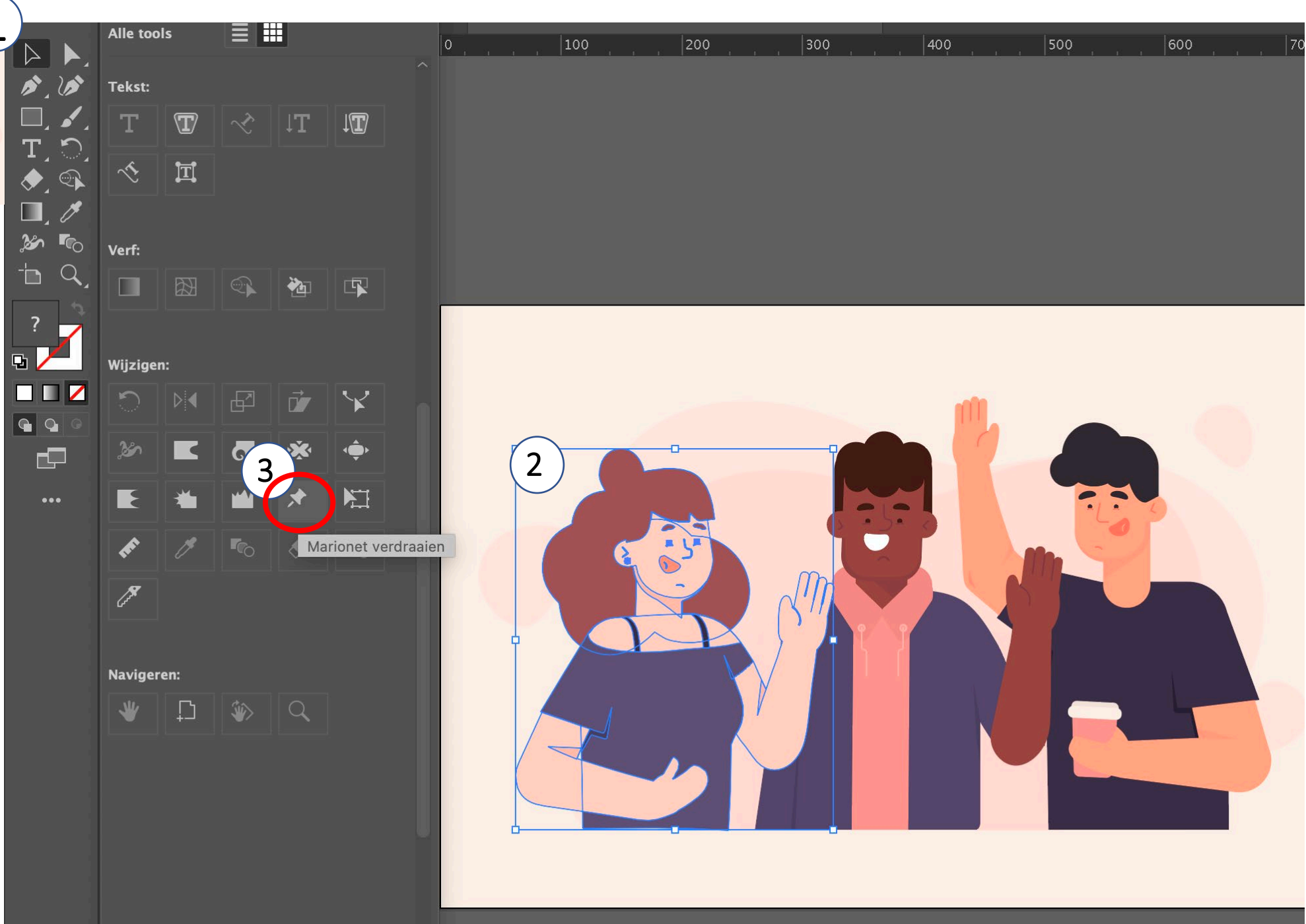

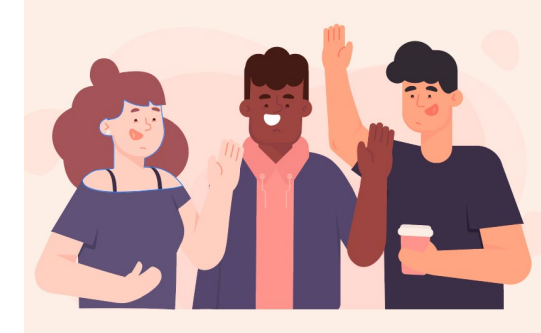

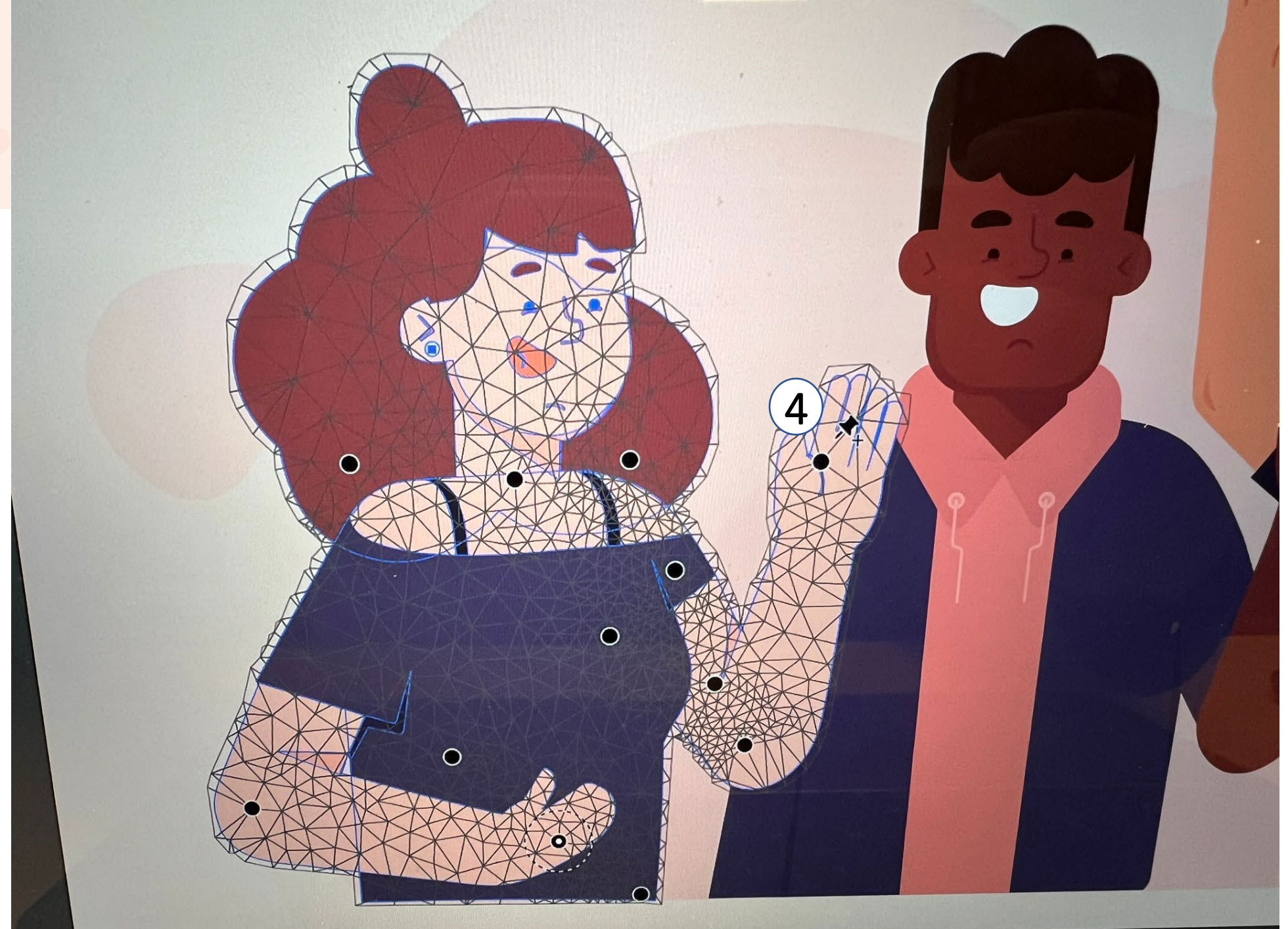

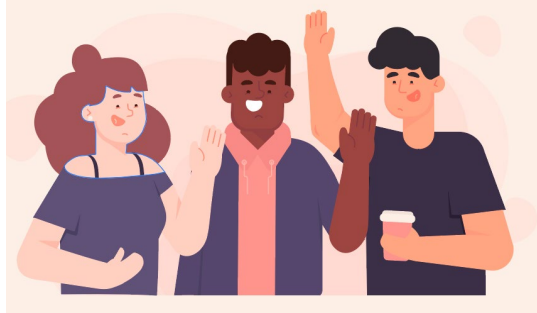

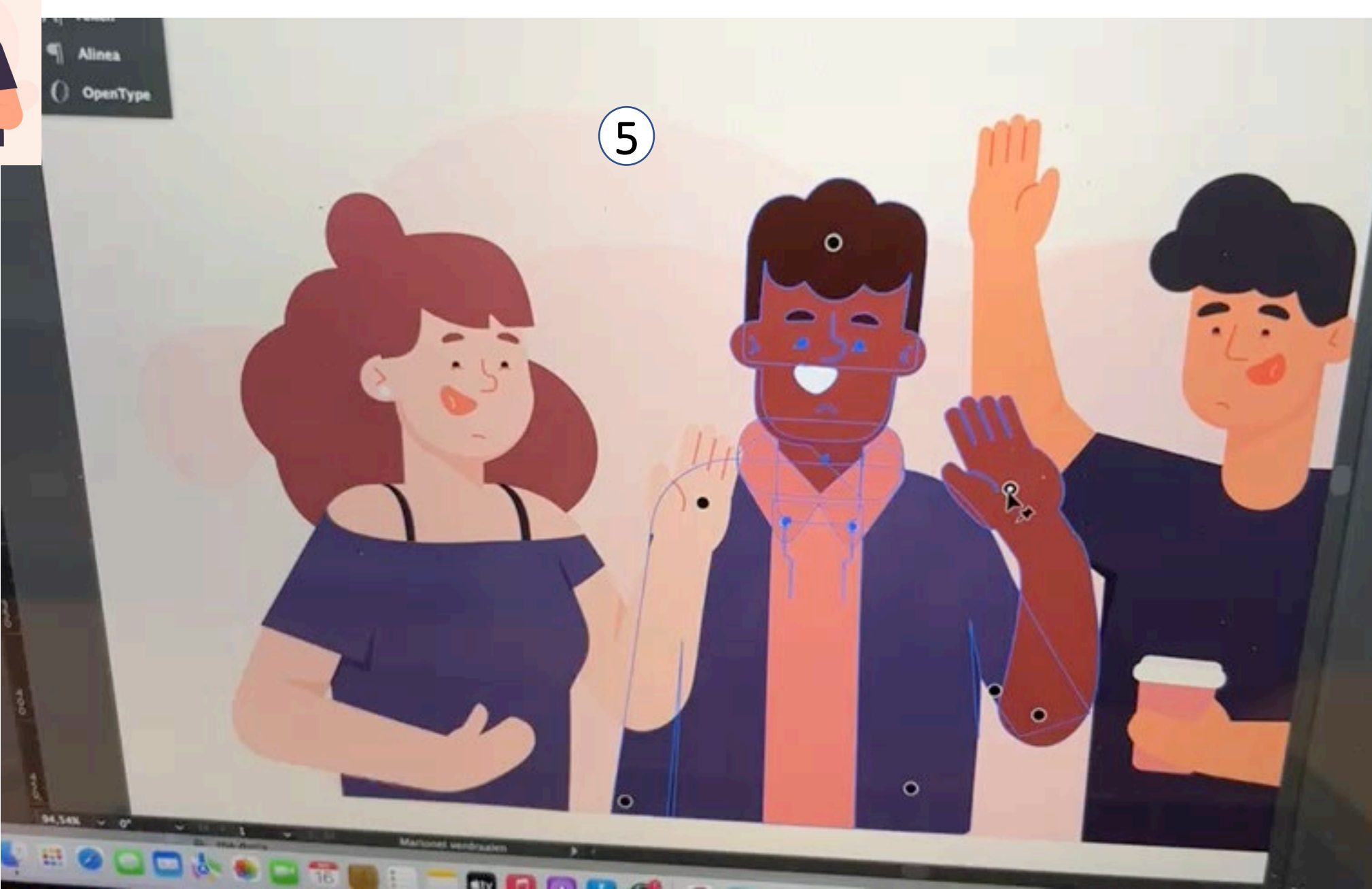

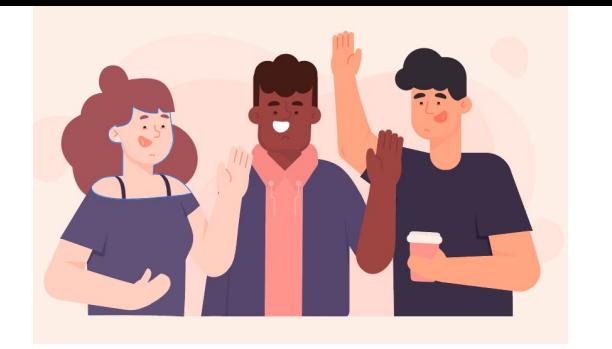

- - $(6)$  Anchor points toegevoegd aan de zwaaiende armen van alle figuurtjes?

Exporteer kleine stapjes als png, om die vervolgens in photoshop achter elkaar te zetten.  $\left(7\right)$ 

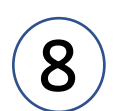

Open de tijdlijnfunctie in photoshop (via 'venster')

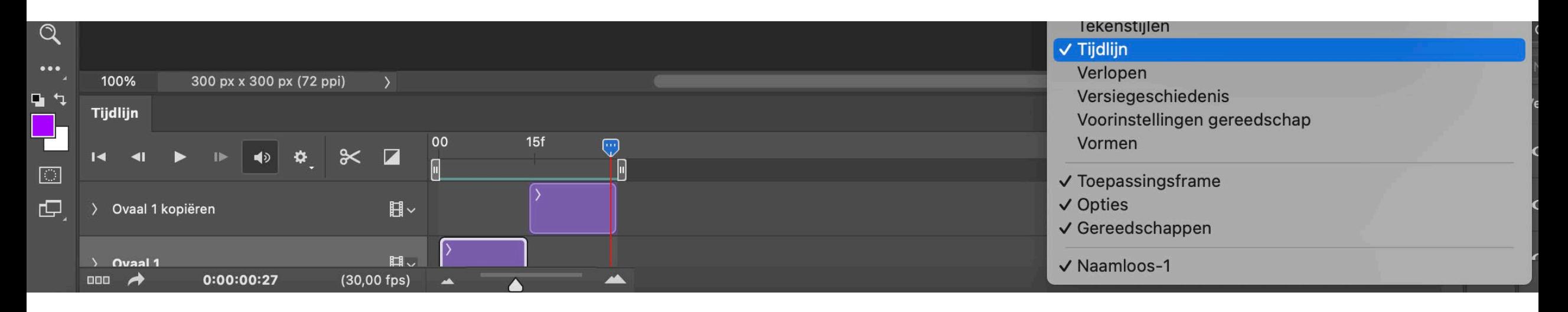

#### **Opdrachtjes**

- Laat goud of gems of iets anders speciaals uit deze kist komen (bv. psd)

- Laat deze mensen gezellig zwaaien + iets anders kleins erbij (bv. psd+ai)

- Zorg ervoor dat een badge / achievement "oppopt" en beweging heeft  $\alpha$ .ae  $\rightarrow$  <https://www.youtube.com/watch?v=vSaWtJd8hc8>

*Wil je een ander programma kiezen waar je goed mee kunt werken of bijv. alles in After Effects maken, kan dat.*

Deze presentatie incl de bronbestanden komen in teams. Lever in uiterlijk woensdag 24mei 9:00

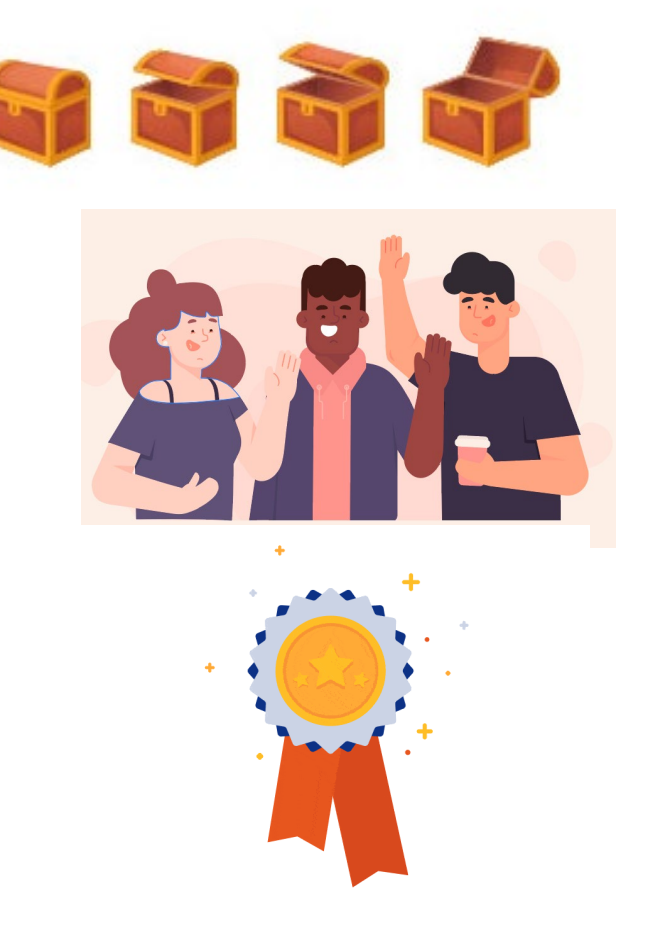